## **Let's start here:**

## Pre-Award: How to Submit a Grant

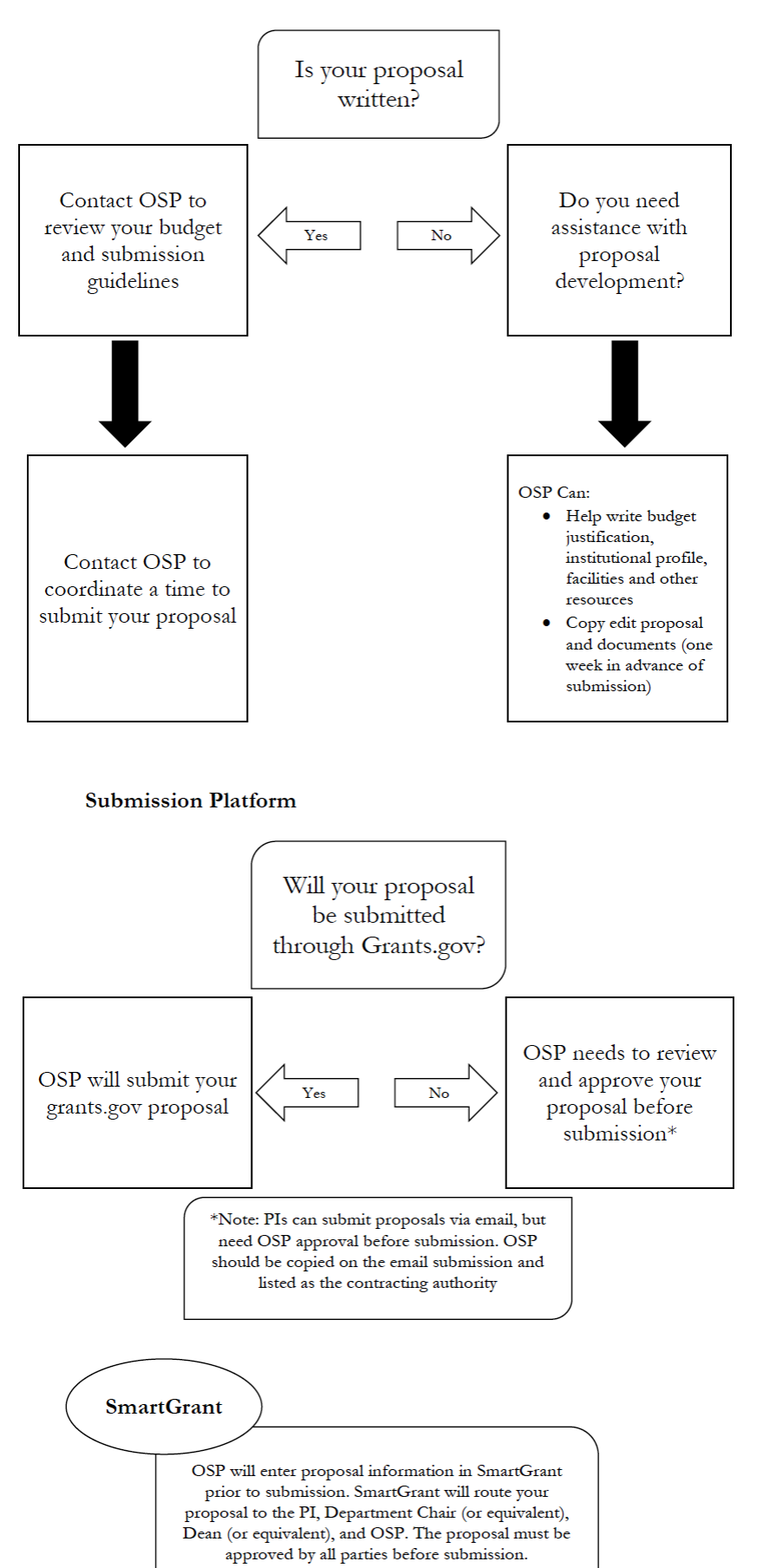